## **MOODLE COME STRUMENTO DI GESTIONE DELLE COMPETENZE**

Grazie a questa funzionalità è possibile:

- creare dei singoli descrittori di competenze, organizzati tassonomicamente e gerarchicamente su quattro livelli in modo da poter avere dei veri e propri quadri di competenze;
- creare delle scale di valutazione per ognuno dei quadri di competenza esistenti;
- sulla base dei quadri di competenza esistenti, creare e attribuire dei piani di formazione a singoli

studenti o a gruppi globali.

Una volta create, le competenze della piattaforma potranno essere associate ai propri corsi, e abbinarle a qualsiasi risorsa o attività proposta agli studenti, anche in maniera articolata, dichiarando ad esempio una competenza "ottenuta" al sopravvenire di uno o più criteri di completamento.

## **Si potranno creare:**

- Quadri di competenze
- Crea delle scale
- Crea e attribuire dei piani di formazione

## **Per la creazione di quadri di competenze**

- 1. Menù Amministrazione
- 2. Competenze
- 3. Creazione Quadri di competenze
- 4. Aggiungi Quadri di competenze

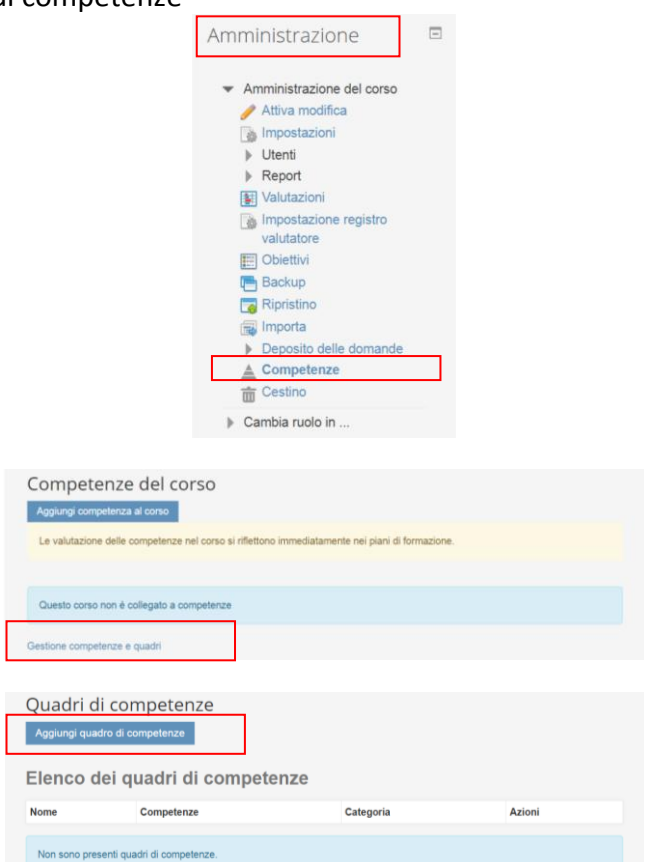

- Parametri importanti:
- Nome, descrizione, ID
- Scala e configurazione scale
- Tassonomie

– Cliccando su "Salva e modifica" si creano i descrittori di singole competenze, in funzione della tassonomia scelta

## **Infine collegare le competenze alle attività (o risorse)**